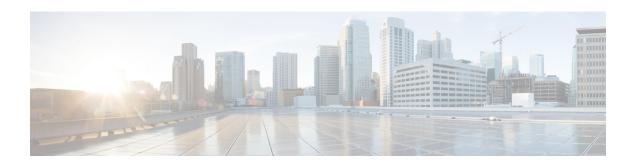

### show cpu

This chapter includes the **show cpu** command output tables.

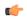

Important

The outputs of **show cpu** commands vary based on platform ASR 5000 or ASR 5500, VPC (virtualized), card type and the StarOS release.

- show cpu info, on page 1
- show cpu info verbose, on page 2
- show cpu table, on page 4

### show cpu info

Table 1: show cpu info Command Output Descriptions

| Field         | Description                                                                                     |
|---------------|-------------------------------------------------------------------------------------------------|
| Card          | Displays the slot number of the card.                                                           |
| СРИ           | Displays the CPU number as an integer.                                                          |
| Status        | Indicates the CPU status:                                                                       |
|               | Active: The CPU is active and available for session processing. Standby: The CPU is on standby. |
|               | Also indicates if <b>Kernel Running</b> and <b>Tasks Running</b> .                              |
| Load Average  | Indicates the average CPU load.                                                                 |
| Total Memory  | Indicates the total physical memory available to the CPU in megabytes.                          |
| Kernel Uptime | Indicates how long the kernel has been up since last boot in Days, Hours and Minutes.           |
| Last Reading: | Displays current CPU usage statistics (snapshot).                                               |

| Field             | Description                                                                                                    |
|-------------------|----------------------------------------------------------------------------------------------------|
| CPU Usage         | Indicates the percentage of use for user, system, I/O, IRQ and idle. In VPC systems, the value displayed excludes the poll CPU values.                                                                                                    |
| Poll CPUs         | Indicates the number of the IFTASK threads. The IFTASK threads are ommitted from the CPU utilization calculation for this command output as well as the bulk statistics output. This means that the reported CPU utilization is more accurate. |
| Processes / Tasks | Indicates the total number of running processes and tasks.                                                                                                    |
| Network           | Indicates the number of packets and bytes received and transmitted.                                                                                                    |
| File Usage        | Indicates the number of open and available files.                                                                                                    |
| Memory Usage      | Indicates the amount of physical memory used in bytes and as a percentage of available memory.                                                                                                    |
| Maximum/Minimum:  | Displays maximum and minimum usage statistics.                                                                                                    |
| CPU Usage         | Indicates the percentage of use for user, system, I/O, IRQ and idle.                                                                                                    |
| Poll CPUs         | Indicates the number of the IFTASK threads. The IFTASK threads are ommitted from the CPU utilization calculation for this command output as well as the bulk statistics output. This means that the reported CPU utilization is more accurate. |
| Processes / Tasks | Indicates the number of running processes and tasks.                                                                                                    |
| Network           | Indicates the number of packets and bytes received and transmitted.                                                                                                    |
| File Usage        | Indicates the number of open and available files.                                                                                                    |
| Memory Usage      | Indicates the amount of physical memory used in bytes and as a percentage of available memory.                                                                                                    |
|                   | Important In release 21.1, show cpu info outputs are standardized to use Megabytes (M) as the unit of measurement for memory usage.                                                                                                    |
|                   | I.                                                                                                    |

# show cpu info verbose

#### Table 2: show cpu info verbose Command Output Descriptions

| Field | Description                           |
|-------|---------------------------------------|
| Card  | Displays the slot number of the card. |

| Field             | Description                                                                                                    |
|-------------------|----------------------------------------------------------------------------------------------------|
| CPU               | Displays the CPU number as an integer.                                                                                                    |
| Status            | Indicates the CPU status:                                                                                                    |
|                   | <b>Active:</b> The CPU is active and available for session processing. <b>Standby:</b> The CPU is on standby.                                                    |
|                   | Also indicates <b>Kernel Running</b> and <b>Tasks Running</b> .                                                                                                  |
| Load Average      | Indicates the average CPU load.                                                                                                    |
| Total Memory      | Indicates the total physical memory available to the CPU in megabytes.                                                                                           |
| Kernel Uptime     | Indicates how long the kernel has been up since last boot in Days, Hours and Minutes.                                                                            |
| Last Reading:     | Displays current CPU usage statistics (snapshot).                                                                                                    |
| CPU Usage All     | Indicates the percentage of use across all cores for user, system, I/O, IRQ and idle. In VPC systems, the value displayed excludes the poll CPU values.          |
| Core n            | Indicates the percentage of use for an individual core within the CPU for user, system, I/O, IRQ and idle.                                                       |
|                   | (VPC-DI only) Any Cores that are indicated as Poll CPUs are IFTASK threads that are not included in the CPU calculations.                                        |
| Poll CPUs         | (VPC-DI only) Number of IFTASK threads that are not included in the CPU calculations. reported by this command.                                                  |
| Core n            | (VPC-DI only) Indicates the percentage of use for an individual Poll CPU core.                                                                                   |
|                   | Note 100% CPU utilization for DPDK is an expected behavior as the Poll Mode Driver (PMD) thread runs continuously on a core as per the DPDK driver architecture. |
| Processes / Tasks | Indicates the total number of running processes and tasks.                                                                                                    |
| Network loeth0    | Indicates the number of packets and bytes received and transmitted on the management interface.                                                                  |
| Network ports_p   | Indicates the number of packets and bytes received and transmitted on a service interface ( <i>slot_port</i> ).                                                  |
| File Usage        | Indicates the number of open and available files.                                                                                                    |
| Memory Usage      | Indicates the amount of physical memory used in bytes and as a percentage of available memory.                                                                   |

| Field             | Description                                                                                                    |
|-------------------|----------------------------------------------------------------------------------------------------|
| Memory Usage      | Indicates the amount of physical memory used in bytes and as a percentage of available memory.                                      |
|                   | Important In release 21.1, show cpu info outputs are standardized to use Megabytes (M) as the unit of measurement for memory usage. |
| Memory Details:   | Displays more detailed memory usage statistics.                                                                                     |
| Static            | Indicates the amount of memory used by the kernel and system files in megabytes.                                                    |
| System            | Indicates the amount of memory used for temp storage, buffers and caches in megabytes.                                              |
| Process/Task      | Indicates the amount of memory used for processes and tasks.                                                                        |
| Free              | Indicates the amount of free (available) memory (including reserved).                                                               |
| Usable            | Indicates the amount of unreserved available memory.                                                                                |
| 5-Minute Average  | Displays the average CPU usage statistics for the last five minutes.                                                                |
| 15-Minute Average | Displays the average CPU usage statistics for the last 15 minutes.                                                                  |

# show cpu table

#### Table 3: show cpu table Command Output Descriptions

| Field     | Description                                                                                                    |
|-----------|----------------------------------------------------------------------------------------------------|
| CPU       | Displays the number of the CPU in the format slot_number/cpu_number.                                                  |
| State     | Indicates the CPU state as one of the following:                                                                      |
|           | Actve: The CPU is active and available for session processing. Sndby: The CPU is on standby.                          |
| Load      | Indicates the CPU load for the following time intervals:                                                              |
|           | <b>Now:</b> Current load <b>5min:</b> Load within the last 5 minutes <b>15min:</b> Load within the last 15 minutes    |
| CPU-Usage | Indicates the CPU usage as a percentage for the following time intervals:                                             |
|           | <b>Now:</b> Current usage <b>5min:</b> Usage within the last 5 minutes <b>15min:</b> Usage within the last 15 minutes |

| Field  | Description                                                                                                    |
|--------|----------------------------------------------------------------------------------------------------|
| Memory | Indicates the memory usage for the following time intervals:                                                                                                    |
|        | <b>Now:</b> Current usage <b>5min:</b> Usage within the last 5 minutes <b>15min:</b> Usage within the last 15 minutes                                                                                                    |
|        | In addition, the <b>total</b> memory available on the CPU is displayed.                                                                                                    |
|        | The PSC has two CPUs, the main CPU (CPU 0) contains 16 GB of memory. The second CPU is contained within the card's NPU and provides an additional 512 MB of memory. The PSC2 has two CPUs, the main CPU (CPU 0) contains 32 GB of memory. |

show cpu table